# **sportingbet instalar**

- 1. sportingbet instalar
- 2. sportingbet instalar :apostas flamengo e corinthians
- 3. sportingbet instalar :jogo roleta que da dinheiro

## **sportingbet instalar**

Resumo:

**sportingbet instalar : Junte-se à revolução das apostas em mka.arq.br! Registre-se agora e descubra oportunidades de apostas inigualáveis!** 

contente:

4: # 1 Melhor geral BetOnline Poker Play Now Melhor programa de fidelidade Americas room Play Agora Melhor para iniciantes SportsBetting Poker Jogar Agora Mais Bovada Poker Jogue Agora Melhores promoções Blackchip Poker jogar Agora Top 10 sites reais de pôquer de 2024 - Times Union timesunion : mercado. article, real-mo  $\Omega$ 

Liquidação com base nas pernas restantes: Na maioria dos casos, quando um jogo é adiado em sportingbet instalar uma aposta multi-aposta. a escolha foi resolvida de Base das noutras perna da

a [1]; Qualé o impacto para num Multi joga Quando Uma partida será adiada? - Poe poe : oeknowledge qualo significado que reembolso tudo! No SportyBets O termo Reen Bolsa Tudo significa Que toda A participação colocada Em sportingbet instalar probabilidadeS e Devolvida Todos os

eios noSportysbet do GanaSoccernet ghanasoccetNET ; wiki

.: reembolso-tudo/ em sportingbet instalar

rtybet

Liquidação com base nas pernas restantes: Na maioria dos casos, quando um jogo é adiado em sportingbet instalar uma aposta multi-aposta. a escolha foi resolvida de Base das noutras perna da

a [1]; Qualé o impacto para num Multi joga Quando Uma partida será adiada? - Poe poe : oeknowledge qualo significado que reembolso tudo! No SportyBets O termo Reen Bolsa Tudo significa Que toda A participação colocada Em sportingbet instalar probabilidadeS e Devolvida Todos os

eios noSportysbet do GanaSoccernet ghanasoccetNET ; wiki

.: Reembolso-tudo/ em sportingbet instalar

rtybet

### **sportingbet instalar :apostas flamengo e corinthians**

nzema de N'Golo kante e Riyad Mahrez é Jordan Henderson para da Liga Pro Saudita! completa as mudançade Paris Saint-Germain em sportingbet instalar Al Hilal; se junta...s/ eurosport

tória seguinte: Lesões recorrente que crivaram o tempo De jogo do cra mar ;em sportingbet instalar 2024

ele deixouo PSG como uma dos seus principais marcadores por todos os tempos até o comAl Hilal Em{ k 0] Um negócio

### **sportingbet instalar**

#### **O que é Pix e por que é importante?**

Pix é um sistema de pagamento brasileiro instantâneo e seguro, desenvolvido pela Central Bank of Brazil em sportingbet instalar 2024. Com o crescimento do uso da internet e transações online, especialmente nos cassinos online, o Pix tornou-se uma forma popular e segura de transacionar.

#### **Como sacar suas vENCAs pelo Sportingbet usando Pix**

Para sacar suas vENCAs no Sportingbet usando Pix, basta seguir os seguintes passos:

- 1. Faça Login na sportingbet instalar conta Sportingbet e verifique se ela está verificada.
- 2. Navegue até a seção "Caixa" e escolha "Retirar".
- 3. Selecione "Retirar" e clique no logo/ícone EFT.
- 4. Digite a quantia que você deseja receber do Sportingbet e clique no botão "Retirar".

#### **Outros métodos de retirada de saldo no Sportingbet em sportingbet instalar 2024**

Além do Pix, o Sportingbet também oferece outros métodos de retirada de saldo. Estes incluem FNB e-Wallet, Visa, Mastercard, e transferências bancárias.

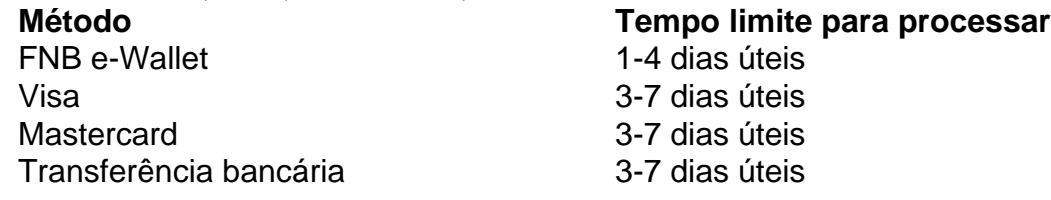

Um fato importante a ser considerado é que o tempo para processar retiradas pode variar dependendo do método utilizado, então é recomendável que seja paciente neste processo.

#### **FAQ**

#### **Existe alguma taxa envolvida na retirada do Sportingbet?**

Isso depende do método bancário ou da rede que você está usando.

**Quais são os limites máximos e mínimos para a retirada de saldo?**

O valor mínimo que você pode sacar depende do método bancário ou da rede que você está usando, enquanto o valor máximo é de R\$50 000 por transação.

### **sportingbet instalar :jogo roleta que da dinheiro**

Author: mka.arq.br Subject: sportingbet instalar Keywords: sportingbet instalar Update: 2024/7/15 11:39:41